# **Windows Media Player Gadgets Crack With Key Download X64 (2022)**

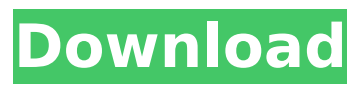

### **Windows Media Player Gadgets Crack + Free For Windows**

Windows Media Player gadgets Crack is a lightweight and simple-to-use gadget that displays the minimized version of Windows Media Player, directly on your desktop. For example, you can use this app when you want to work and view movies simultaneously, since the small frame does not interfere with other windows if you place it on a corner of the screen. Loading a video file can be done with the help of the file browser only, since the 'drag and drop' method is not supported. Unfortunately, you cannot import multiple elements to create a playlist. So, you can use some standard media player functions, such as pause and stop, adjust the volume, zoom in and out, switch to full screen mode, as well as navigate back and forth within the clip via a slider. But you can also adjust the play speed, view file properties and statistics, as well as configure options regarding performance (connection speed, network buffering, DVD and video playback), plugins and network. Thanks to some additional options (the default ones of Windows), you can move the frame to any position on the screen with the help of the mouse cursor, make it stay on top of other windows, as well as adjust its opacity level between 20% and 100%. The small tool runs on a small amount of CPU and system memory, is pretty responsive to commands, and did not cause us any difficulties during our testing, such as freezing, crashing or popping up error dialogs. All in all, Windows Media Player gadgets Cracked Version is a straightforward application for easily viewing videos on your desktop. ================================= You can download the source code of the app by choosing the link Cracked Windows Media Player gadgets With Keygen | Source Code. - If you are interested in an app other than this one, or if you think a Windows Media Player gadget is missing, feel free to contact us. :-) 2009-08-22 Windows Media Player gadgets v9.2 (Updated) - Note: the update which contains an improved speed and minimized the size of the frame on the screen is not compatible with gadgets v8.0 2009-08-18 Windows Media Player gadgets v9.1 (Updated) - Note: the update which contains an improved speed and minimized the size of the frame on the screen is not compatible with gadgets v8.0 2009-08-12 Windows Media Player gadgets v9.0 (Updated) - Note: the update which contains an improved speed and minimized the size of

#### **Windows Media Player Gadgets Crack+ Free**

If you want to access the media player functionality, but do not want to open it directly, you can consider using the Windows Media Player gadgets Crack and gadgets for Windows Media Player. These two apps give you an easy way to access the media player from your desktop or other windows, without actually opening it. Like in Media Player, you can browse for media files, play and pause the current movie, and adjust the playback speed. If you want to import many files to create a playlist, use the standard media player. Because the frame is a window with a user interface, it will not overlap with other windows when you place it on a corner of the screen, so you can play it on the desktop. The gadgets for Media Player also supports DVD playback, and an option for switching between 'favorites' or 'Recent'. In addition, you can configure the gadgets to stay on top of other windows, and adjust the opacity level between 20% and 100%. Otherwise, you can see the Media Player window and use its functionality without having to open it. Windows Media Player gadgets Windows Media Player gadgets Features: Windows Media Player gadgets is a simple and lightweight tool that allows you to access Media Player functionality, but does not require you to actually open the Media Player window. Play and pause the current movie The gadget is a small window on your desktop, but when you run it, it looks like a Media Player window. You can play or pause the current movie with the help of a few standard media player functions, such as the 'pause' and 'play' commands. Move the frame to any position on the screen The gadget's frame can be moved with the help of the mouse cursor, so you can place it on a corner of the screen to quickly access the Media Player functionality. Switch to full screen mode To enter full screen mode, click on the frame and drag it to the top of the screen. You can enter into full screen mode by clicking on the gadget frame and dragging it to the top of your desktop. Show file properties The gadget's frame shows the file

properties, and you can open them by clicking on the frame. View the video statistics If you want to know information about the currently playing file, click on the frame. Adjust the playback speed You can adjust the playback speed with the gadget. Switch to favourites To switch to a different folder, click on the frame and open the folder. The frame has aa67ecbc25

## **Windows Media Player Gadgets Free License Key Free Download**

• Windows Media Player gadgets is a lightweight and simple-to-use gadget that displays the minimized version of Windows Media Player, directly on your desktop. • For example, you can use this app when you want to work and view movies simultaneously, since the small frame does not interfere with other windows if you place it on a corner of the screen. • Loading a video file can be done with the help of the file browser only, since the 'drag and drop' method is not supported. Unfortunately, you cannot import multiple elements to create a playlist. • So, you can use some standard media player functions, such as pause and stop, adjust the volume, zoom in and out, switch to full screen mode, as well as navigate back and forth within the clip via a slider. • But you can also adjust the play speed, view file properties and statistics, as well as configure options regarding performance (connection speed, network buffering, DVD and video playback), plugins and network. • Thanks to some additional options (the default ones of Windows), you can move the frame to any position on the screen with the help of the mouse cursor, make it stay on top of other windows, as well as adjust its opacity level between 20% and 100%. • The small tool runs on a small amount of CPU and system memory, is pretty responsive to commands, and did not cause us any difficulties during our testing, such as freezing, crashing or popping up error dialogs. All in all, Windows Media Player gadgets is a straightforward application for easily viewing videos on your desktop. Reviews 1 star (1) This app is totally useless. If you want to watch a video on your desktop, use a full version of Windows Media Player or VLC, or FirePlayer. If you have trouble with the free version of Windows Media Player, you should pay money for a full version, and thus have all of the features. Additionally, in the Vista version, the way this app works is to show video items as icons. The only way to use your icons is to drag them from the main window to the desktop. For one thing, it is not fully functional, and you cannot use drag and drop to watch files. I wasted over a half hour trying to find out how to get the drag and drop to work. I was running an XP virtual machine, and I don't think that version of the app works either. Product Reviews This is a great tool.

#### **What's New In?**

[It's not exactly related to the MS. Media Player gadgets category, but since there's already a Windows Media Player gadget for Windows Vista, we updated this article with the one for Windows 7.] Please consider licensing agreement, and see screenshot below. Windows Media Player gadgets Menu: In addition to its basic functions, the gadget also provides the tools to fix playback problems, such as format conversion, view file properties and stats, adjust volume, control media playback, and a few more. You can also place this frame on the task bar, so that you can start or pause the video as usual, by clicking it. But here comes the catch: Windows Media Player gadgets is very simple, and doesn't offer all the features you may be looking for. For example, it lacks the ability to add multiple elements to create a playlist, and you cannot use the file browser to drag and drop a video clip. Windows Media Player gadgets is a good starting point, but you'll need to extend its functionality by installing related tools from the MS. Windows Software Center. You can always check the Official support page of the MS. Windows gadgets website for a more comprehensive list of features, as well as know about the development and release history. Windows Media Player gadgets Official Support Page Q: XMLHttpRequest is not defined on IE10/11 (but works on other browsers) I've upgraded my projects from IE8 to IE10. When I use the XMLHttpRequest, it's always undefined on IE10/11. I've used the following code to identify its presence/absence: if (typeof XMLHttpRequest!= 'undefined') { // do something } It always returns "XMLHttpRequest is undefined" Do you have any idea why? Do you think there is anything wrong in my code? A: I think that the code that you wrote, to identify the situation in which the object exists and in which it is undefined, is correct. In the cases where XMLHttpRequest is undefined, it means that, in the current context, no object of this kind is present. Check the following two examples: In the Fiddle on codepen, the xmlhrd.readyState is "0" and the xmlhrd.status is "0". In the normal page (browser), the value of the

same property is "1

## **System Requirements For Windows Media Player Gadgets:**

Minimum: OS: Windows 7, 8, 10 (64-bit) CPU: Intel Core 2 Duo, AMD Phenom II X3, Intel Core i7, AMD Athlon X2, or better Memory: 4 GB RAM Graphics: 2GB dedicated video memory Recommended: CPU: Intel Core i7, Intel Core i5, or better Memory: 8 GB RAM Graphics: 4GB dedicated video memory Direct

Related links:

<https://bromedistrict.com/media-player-2-13-1-1-license-key-updated-2022/> [https://bskworld.com/wp](https://bskworld.com/wp-content/uploads/2022/07/Perspective_Transformations_Crack_With_Keygen_For_PC-1.pdf)[content/uploads/2022/07/Perspective\\_Transformations\\_Crack\\_With\\_Keygen\\_For\\_PC-1.pdf](https://bskworld.com/wp-content/uploads/2022/07/Perspective_Transformations_Crack_With_Keygen_For_PC-1.pdf) <https://www.raven-guard.info/openzapper-crack-download/> [https://hgpropertysourcing.com/ulogviewer-6-3-25-2013-crack-license-keygen-download](https://hgpropertysourcing.com/ulogviewer-6-3-25-2013-crack-license-keygen-download-updated-2022/)[updated-2022/](https://hgpropertysourcing.com/ulogviewer-6-3-25-2013-crack-license-keygen-download-updated-2022/) <https://thevaluesquares.com/tweet-my-website-crack-free-license-key-for-pc-updated-2022-2/> <http://yorunoteiou.com/?p=568810> <http://yogaapaia.it/archives/42425> [http://turbocenter.se/wp-content/uploads/Eufony\\_M4A\\_MP3\\_Converter.pdf](http://turbocenter.se/wp-content/uploads/Eufony_M4A_MP3_Converter.pdf) <https://mauritiusdirectory.org/wp-content/uploads/2022/07/winvale.pdf> <https://ksof.org/wp-content/uploads/2022/07/vlababi.pdf> <https://wellscorporate.com/wp-content/uploads/2022/07/kiste.pdf> <http://tekbaz.com/2022/07/11/free-auto-shutdown-crack-activation-code/> [https://ystym.com/wp-content/uploads/2022/07/HtmlBBeB\\_With\\_Registration\\_Code\\_PCWindows.pdf](https://ystym.com/wp-content/uploads/2022/07/HtmlBBeB_With_Registration_Code_PCWindows.pdf) <http://jaxskateclub.org/2022/07/11/softdiv-pdf-to-image-converter-crack-free-mac-win-april-2022/> [https://pzn.by/uncategorized/magic-mouse-crack-with-serial-key-free-download-for-windows](https://pzn.by/uncategorized/magic-mouse-crack-with-serial-key-free-download-for-windows-april-2022/)[april-2022/](https://pzn.by/uncategorized/magic-mouse-crack-with-serial-key-free-download-for-windows-april-2022/) <https://xtc-hair.com/net-media-handler-pro-with-registration-code-updated/> <http://burgerhouse.by/uncategorized/aerolab-crack-torrent-free-download-updated-2022/> [https://ibaimoveis.com/wp-content/uploads/2022/07/Free\\_APR\\_Calculator.pdf](https://ibaimoveis.com/wp-content/uploads/2022/07/Free_APR_Calculator.pdf) <http://steamworksedmonton.com/momsware-crack-free/>

<http://staffdirect.info/wp-content/uploads/2022/07/launleo.pdf>